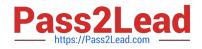

# M70-301<sup>Q&As</sup>

Magento Front End Developer Certification Exam

## Pass Magento M70-301 Exam with 100% Guarantee

Free Download Real Questions & Answers **PDF** and **VCE** file from:

https://www.pass2lead.com/m70-301.html

100% Passing Guarantee 100% Money Back Assurance

Following Questions and Answers are all new published by Magento Official Exam Center

Instant Download After Purchase

100% Money Back Guarantee

😳 365 Days Free Update

800,000+ Satisfied Customers

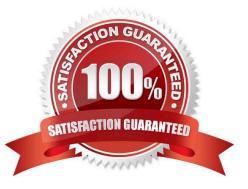

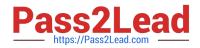

#### **QUESTION 1**

The name of a design package in the Design tab of the System->Configuration window in Admin is also used as \_\_\_\_\_ and \_\_\_\_\_ . (Choose TWO.)

- A. a folder name in app/design/frontend
- B. a configuration value taken from index.php
- C. a folder name in skin/frontend
- D. a setting in the menu System -> Design
- E. a folder name in app/design/frontend/base

Correct Answer: AC

#### **QUESTION 2**

A block named newsletter is already defined in the layout XML, as in the example shown below. The page on which the block is visible has a three-column layout. How can you move the block from the left column to the right column?

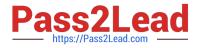

A. <default> <reference name="left"> <remove name="left.newsletter" /> </reference> <reference name="right"> <action method="insert"> <block>newsletter</block> </action> </reference> </default> ○ B. <default> <reference name="left"> <action method="unsetChild"><name>newsletter</name></action> </reference> <reference name="right"> <action method="insert"> <block>newsletter</block> </action> </reference> </default> C C. <default> <reference name="right"> <action method="insert"> <block>newsletter</block> </action> </reference> </default> C D. <default> <reference name-"left"> <action method="unsetChild"><name>newsletter</name></action> </reference> </default> A. Option A B. Option B C. Option C D. Option D Correct Answer: B

#### **QUESTION 3**

Which of the following will render the custom content block custom, name to a page based on the native 3columns.phtml template?

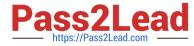

A. <reference name="root"> <block type="core/text list" name="left" as="left" translate="label"> <block type="core/template" name="custom.name"</pre> template="page/html/custom.phtml" /> </block> </reference> ○ B. <reference name="root"> <block type="checkout/onepage" name="checkout.onepage" template="checkout/onepage.phtml"> <block type="core/template" name="custom.name"</pre> template="page/html/custom.phtml" /> </block> </reference> C C. <reference name="catalog.topnav"> <block type="core/template" name="custom.name"</pre> template="page/html/custom.phtml" /> </reference> O D. <reference name="checkout.cart"> <block type="core/template" name="custom.name"</pre> template="page/html/custom.phtml" /> </reference> A. Option A B. Option B C. Option C D. Option D

Correct Answer: A

### **QUESTION 4**

Given a configured package "tmypackage" and a configured theme "mytheme", which THREE of the following templates would be part of the design fallback? (Choose THREE.)

- A. mypackage/default/template/my/template.phtml
- B. base/mytheme/template/my/template.phtml
- C. default/default/template/my/template.phtml
- D. base/default/template/my/template.phtml
- E. default/mytheme/template/my/template.phtml
- F. mypackage/mytheme/template/my/template.phtml

Correct Answer: ADF

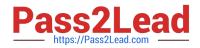

#### **QUESTION 5**

You want to create a new "screendesign" package based on the "default" package\\'s "default" theme.

Which ONE of the following steps do you have to take?

A. Copy app/design/base to app/design/screendesign

B. Create an empty folder app/design/frontend/screendesign and copy app/design/frontend/default/default into it

C. Create skin/frontend/screendesign, then copy the CSS and images folders and their files from /skin/ frontend/default/default/ to skin/frontend/screendesign/default

D. Inside app/design/frontend and skin/frontend, copy the folder "default" to the folder "custom"; then rename custom/default to custom/screendesign in both places

E. Create app/design/frontend/default/screendesign

Correct Answer: C

M70-301 VCE Dumps

M70-301 Study Guide

M70-301 Braindumps